Afficher dans le [navigateur](file:///var/www/html/public/%7B%7B%20mirror%20%7D%7D)

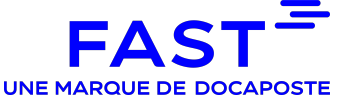

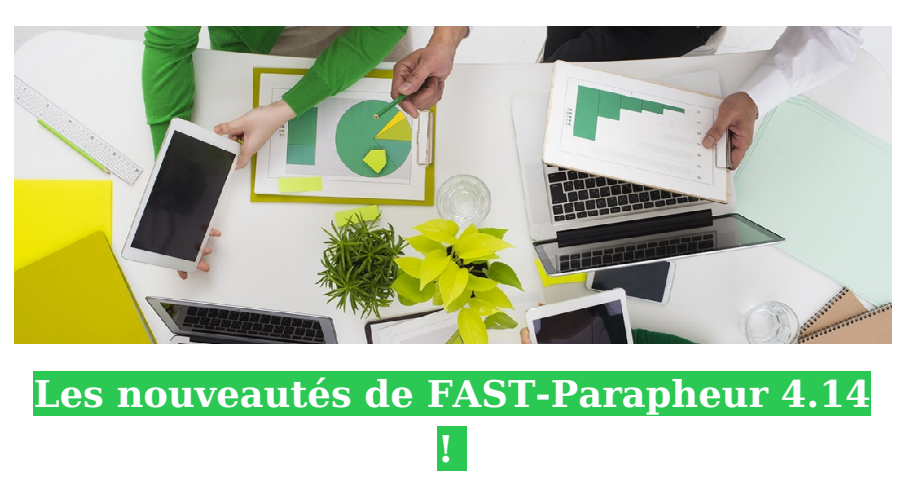

Madame, Monsieur,

Nous vous informons que le service FAST-Parapheur évolue avec l'arrivée prochaine de la 4.14.

#### **Cette version introduit de nouvelles fonctionnalités, de nouvelles améliorations ainsi que des corrections.**

# **Parapheur**

**[OTP]** Intégration d'un module de délivrance de signature OTP avancée (contrôle de la carte d'identité du signataire + génération d'un certificat personnel à la volée)

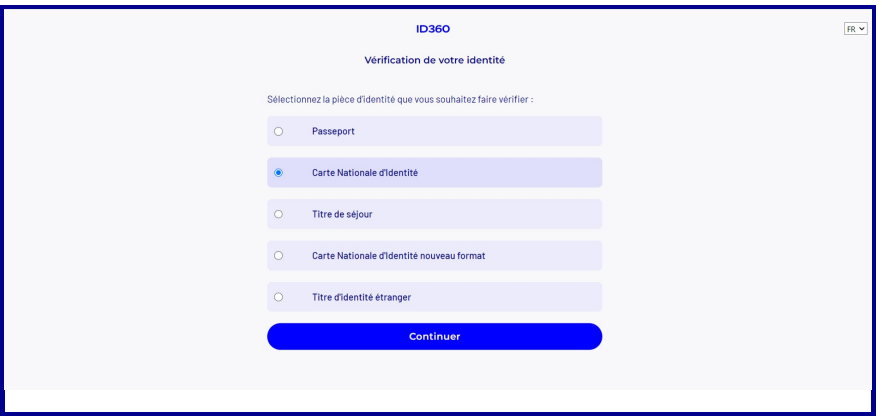

- **[OTP]** Modification des coordonnées OTP en cours de circuit en cas d'erreur
- **[Signature serveur]** Déclenchement de la signature serveur sur action de l'utilisateur ou automatiquement selon le circuit
- **[Tableau de suivi / OTP]** Ajout du nom du signataire OTP concerné dans tableau de suivi
- **[Picto]** Message d'erreur si le pictogramme est configuré pour un n° de page inexistant (ex. : en page 8 d'un document de 3 pages)
- **[Dossier de preuve]** Ajout de la taille du document
- **[OTP]** Agrandissement de la fenêtre qui permet de dessiner sa signature
- **[Webservice]** Ajout du signataire OTP dans le WS History

### **Hélios**

**[Schémas XML]** Intégration des nouveaux schémas v5.20 pour les flux Hélios

# **L'application Mobile**

- **[Authentification]** Gestion de la connexion via identifiant / mot de passe
- **[Affichage document]** Ajout de la possibilité de scroller le document

# **Le portail administration**

- **[Désactivation d'un compte]** Possibilité de suspendre un compte provisoirement dans le but de le réactiver plus tard
- **[Gestion des circuits]** Refonte de l'affichage des utilisateurs par étape pour une association plus lisible
- **[Gestion des circuits]** Ajout de la colonne description
- **[Certificats serveur]** Activation de la suppression des certificats expirés
- **[Certificats serveur]** Alerte en cas d'expiration envoyée par mail à l'administrateur du comptes et à toutes les adresses mail associées
- **[Ergonomie]** Refonte de la page d'accueil

## **La technique**

- **[Sécurité]** Mise à jour des librairies Javascript
- **[Purge]** Refonte du message d'information sur tentative d'affichage d'un document purgé

### **Les corrections**

- **[SSO]** Gestion de la casse pour l'identifiant de connexion SSO
- **[Pictogramme de signature]** Gestion des PDF protégés
- **[Pictogramme de signature ]** Prise en compte du changement de police
- **[Délégation]** Gestion des doublons

Nous restons à votre disposition pour tout renseignement complémentaire. **Bruno BENEDETTI Service clients FAST**

Simplifier la vie de nos utilisateurs dans leur transition numérique.

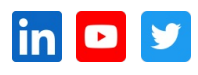

Cet email a été envoyé à {{contact.EMAIL}}

Se [désinscrire](file:///var/www/html/public/%7B%7B%20unsubscribe%20%7D%7D)